# **Polecenia systemu Linux**

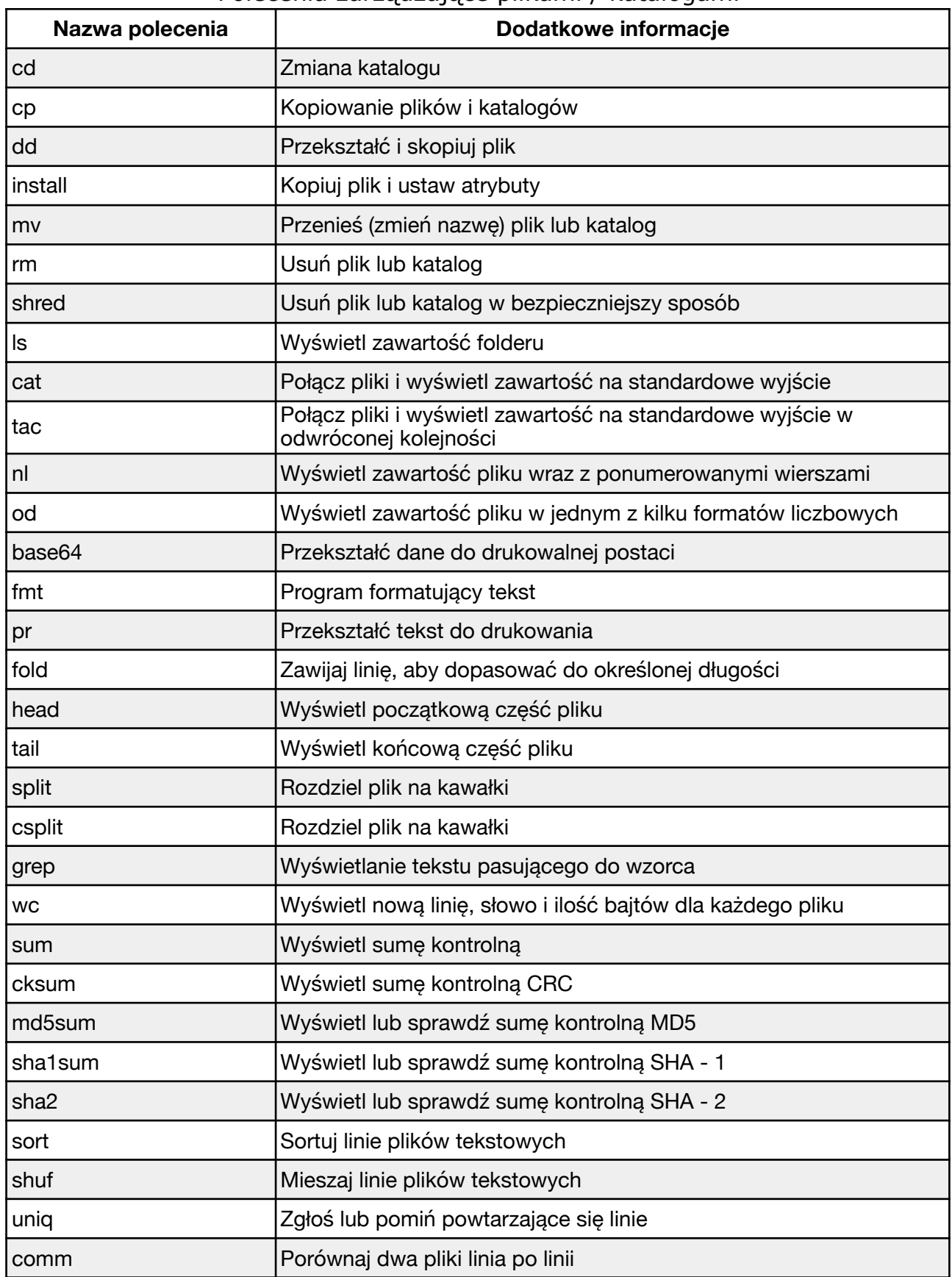

#### Polecenia zarządzające plikami / katalogami

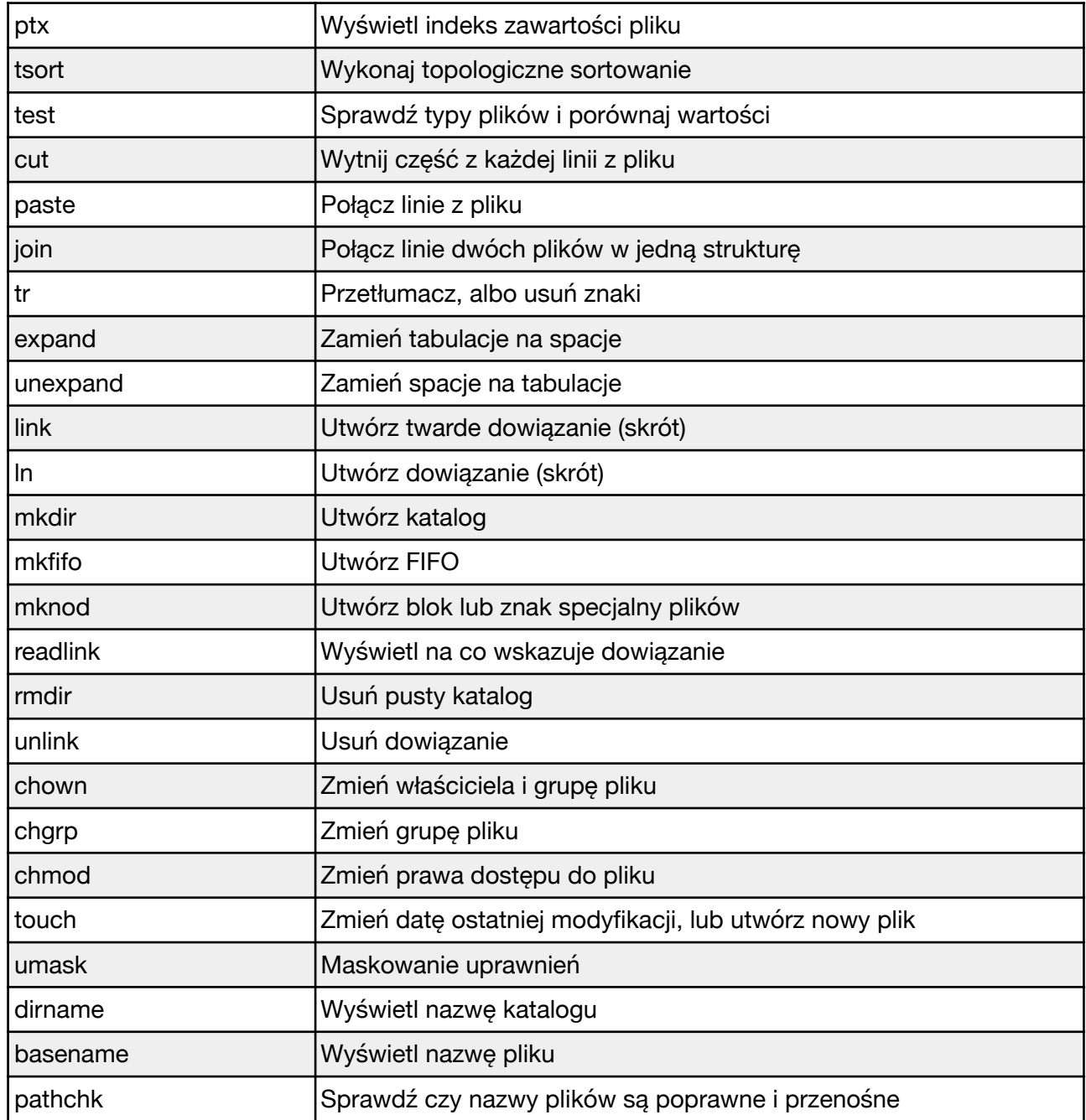

### Polecenia zarządzające systemem plików

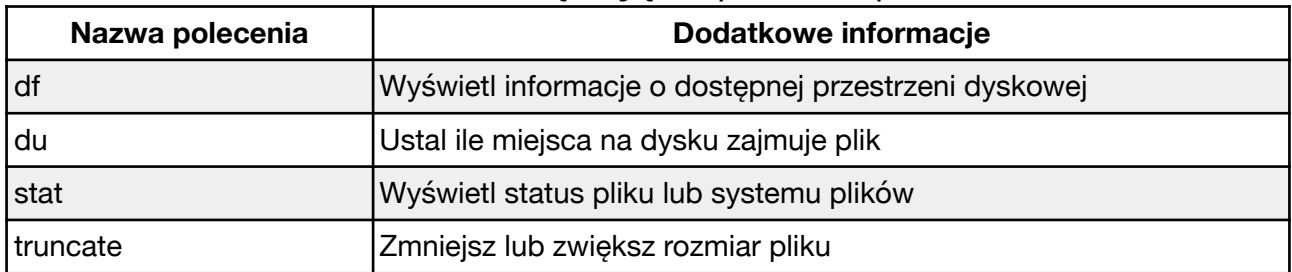

#### Polecenia zarządzające procesami

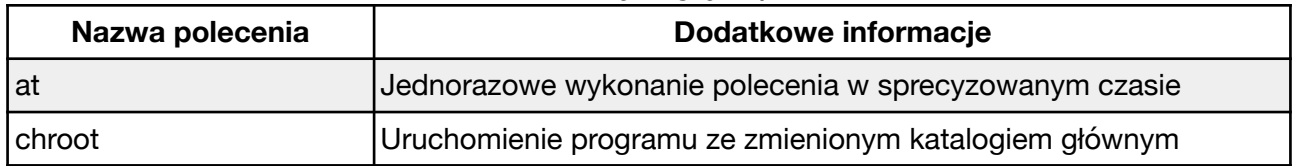

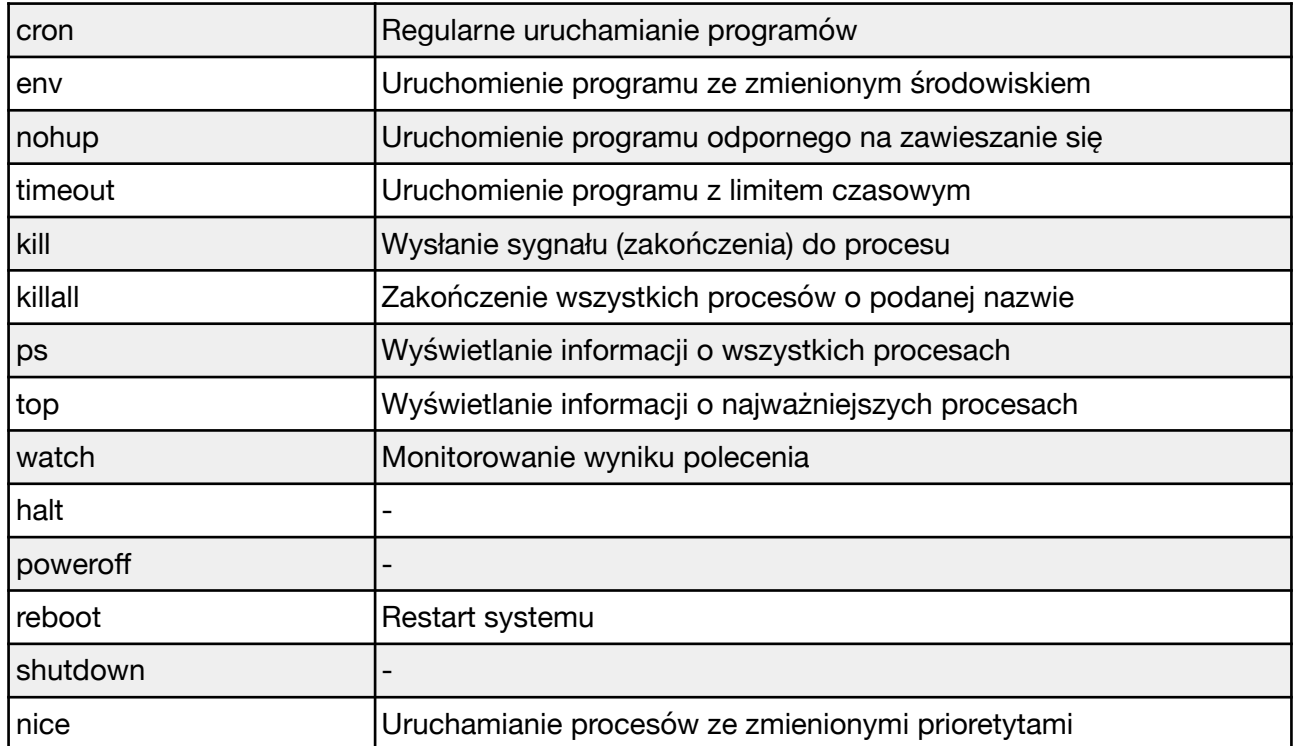

#### Polecenia zarządzające użytkownikami, grupami i systemem

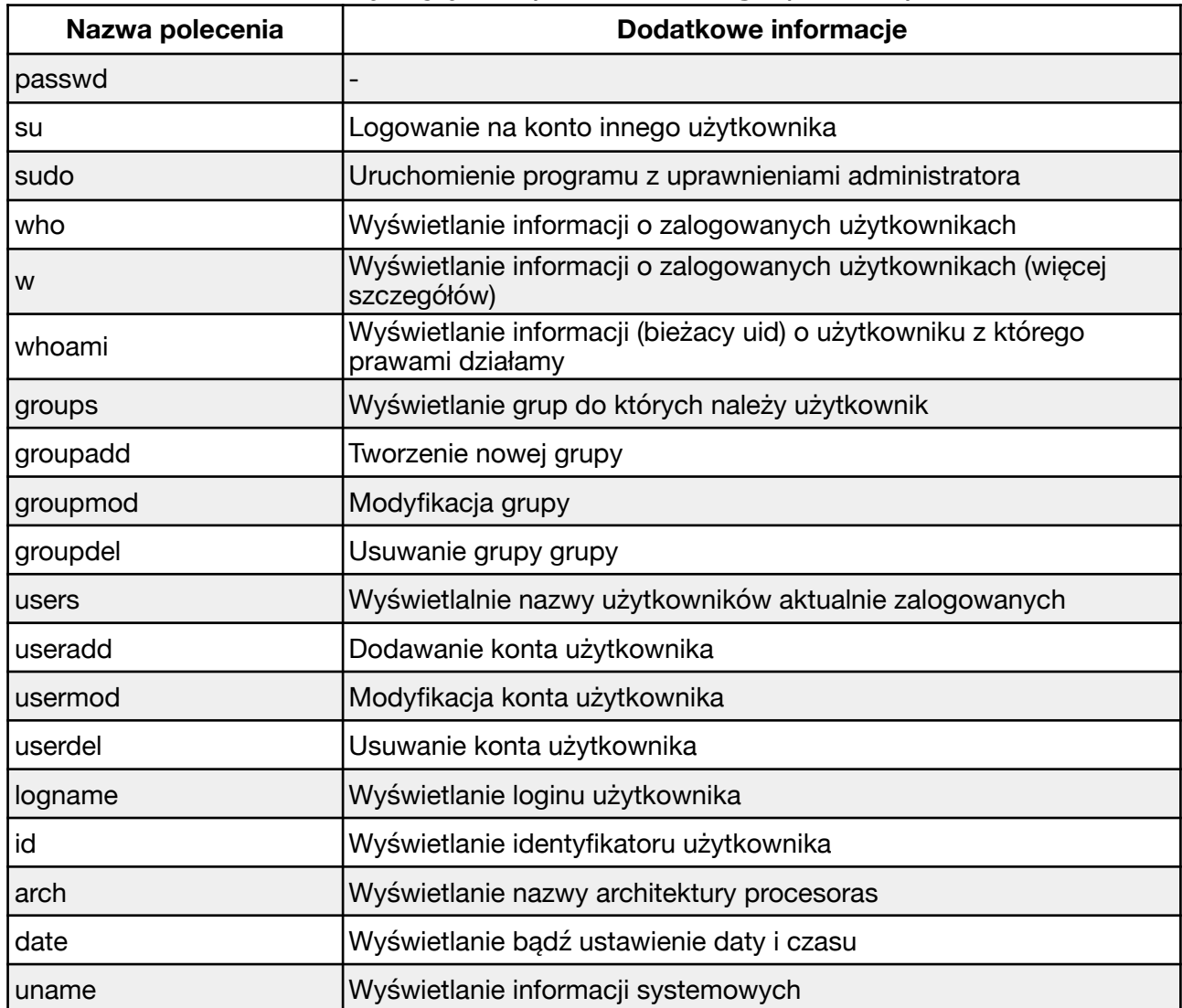

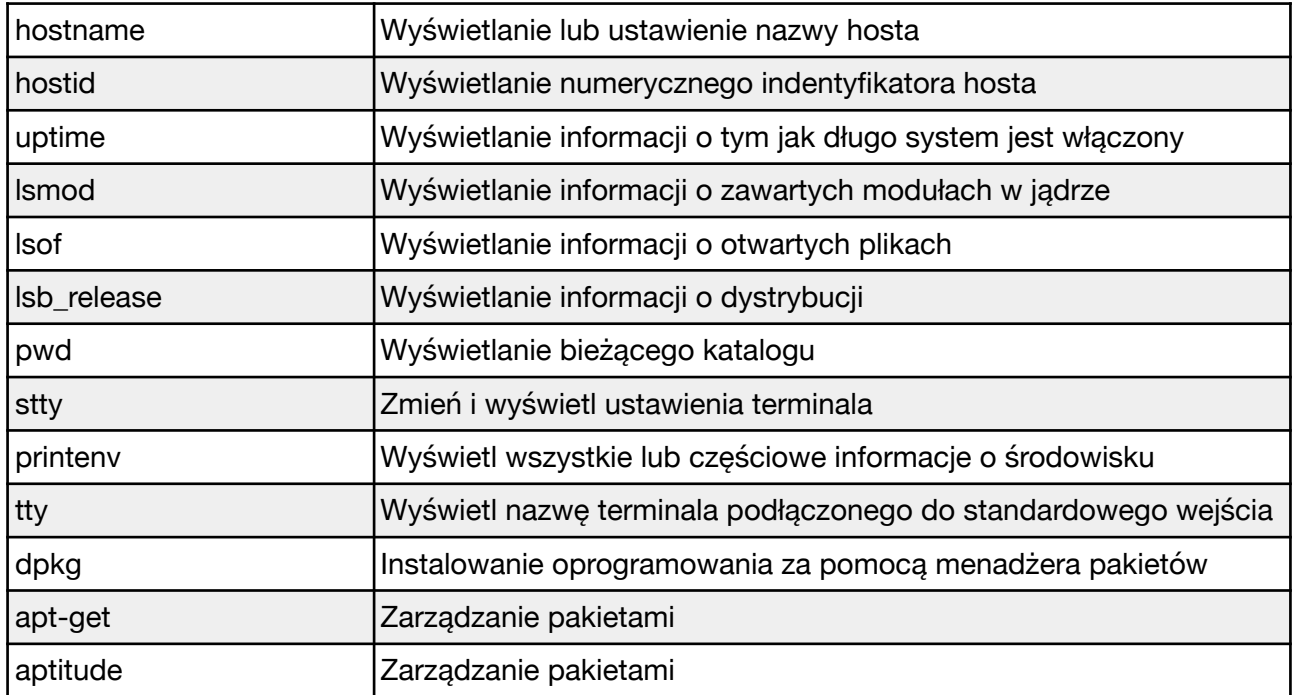

## Polecenia związane z operacjami wejścia / wyjścia

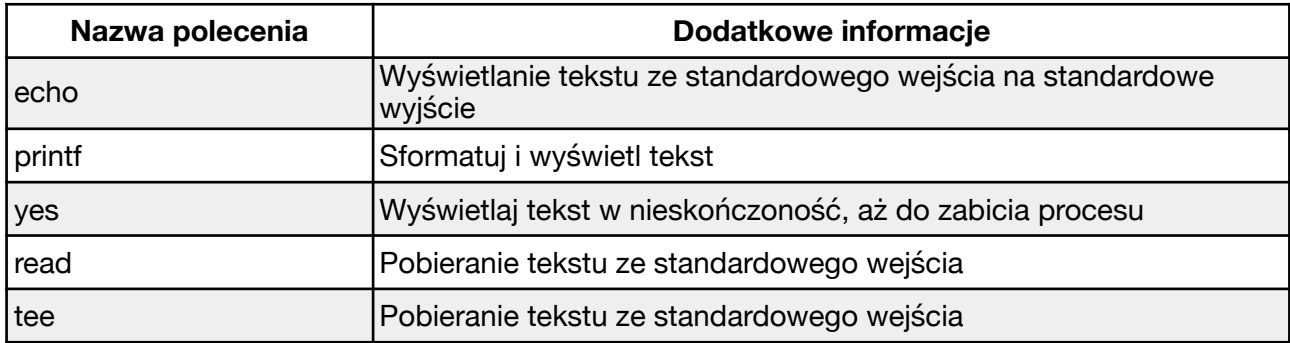

#### Polecenia związane z siecią

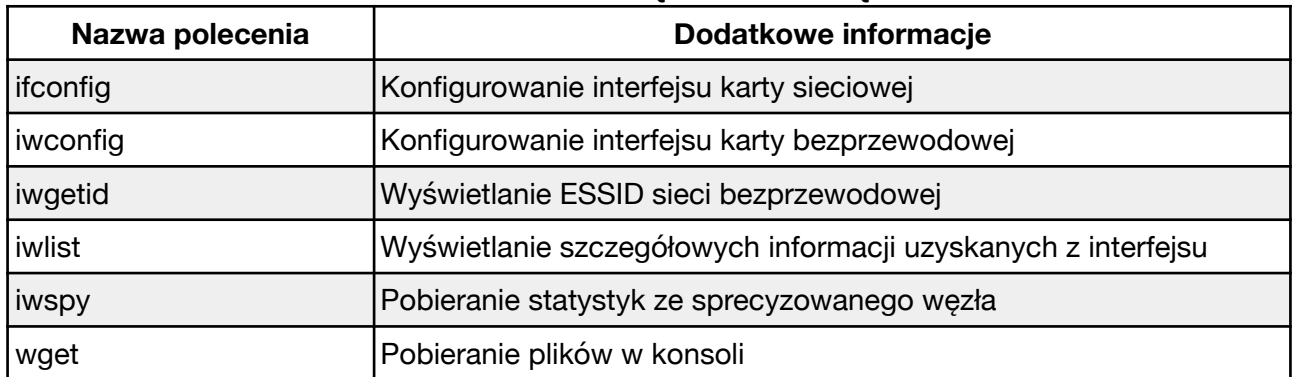

### Polecenia związane z obsługą sprzętu

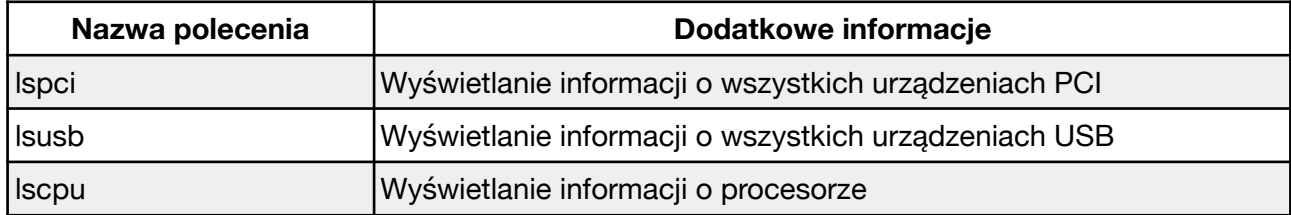

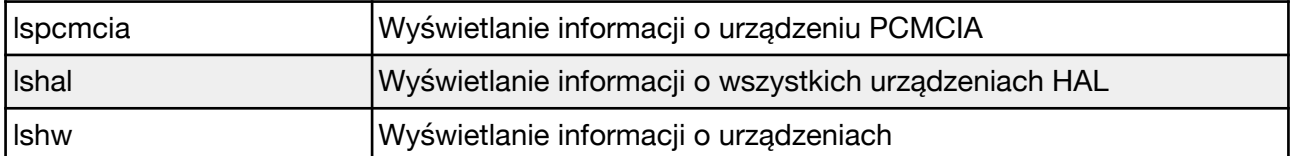

## Inne polecenia

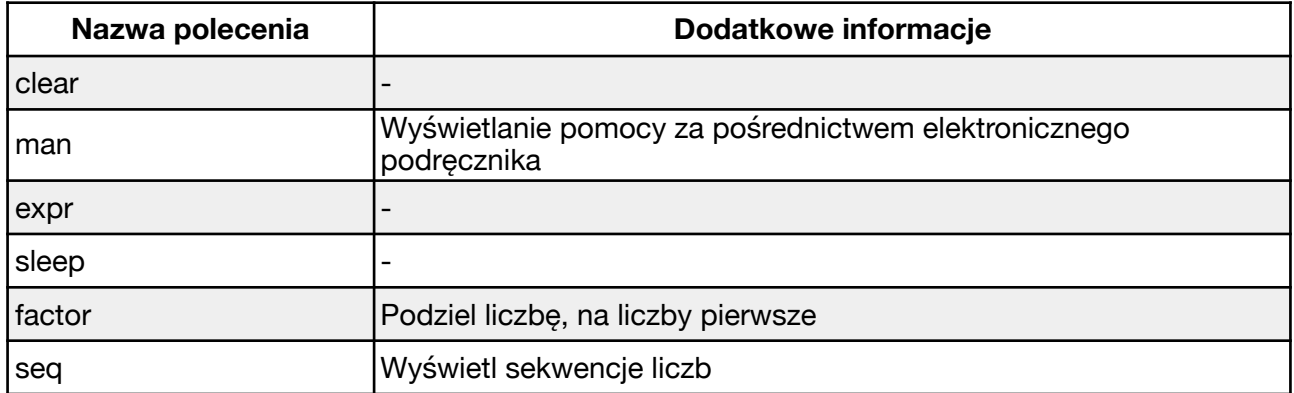